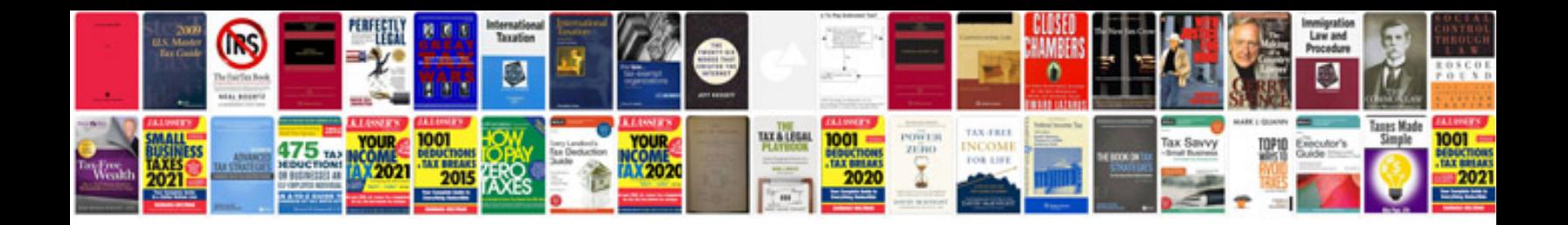

**Samba 3 by example**

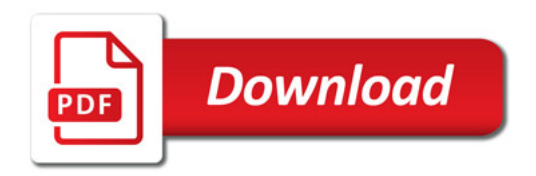

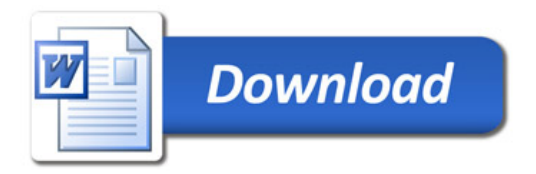